# Types, Values & Variables EECS 211 Winter 2019

#### Initial code setup

```
$ cd eecs211
$ wget $URL211/lec/02types_values.tgz
…
$ tar zxf 02types_values.tgz
$ cd 02types values
```
## Introduction to int and double

## Defining a variable

Every variable in C must be defined with a *type*:

```
int x = 5;
double f = 5.1;
```
What does this do?

# Defining a variable

Every variable in C must be defined with a *type*:

int  $x = 5$ ; double  $f = 5.1$ ;

What does this do?

A variable names an *object* of the given type, which is a chunk of memory that can hold a value of that type:

x: +0x00000005

 $f: \left[ \right. \left. +5.09999999999999964...e+00 \right]$ 

(The notation AeB means  $A \times 10^B$ )

# Let's observe this in C!

```
#include <stdio.h>
int main()
{
    int x = 5:
    double f = 5.1:
    print(f("x:\&d\n\infty, x);
    printf("f:␣%.60e\n", f);
    printf("sizeof␣x:␣%zu␣bytes\n", sizeof x);
    printf("sizeof␣f:␣%zu␣bytes\n", sizeof f);
}
```
\$ make build/types

```
$ make build/types
cc -o build/types src/types.c -std=c11 -pedantic -
W…
$
```

```
$ make build/types
cc -o build/types src/types.c -std=c11 -pedantic -
W…
$ build/types
```

```
$ make build/types
cc -o build/types src/types.c -std=c11 -pedantic -
W…
$ build/types
x: 5
f: 5.0999999999999996447286321199499070644378662109…
sizeof x: 4 bytes
sizeof f: 8 bytes
```
#### Including headers

This is a directive that causes the functions defined in stdio.h to be known to the compiler:

*#include <stdio.h>*

(Without it, we wouldn't have access to printf.)

## The main function

C programs can have multiple functions, but they always start by calling main:

```
int main()
{
   // ...
}
```
(The int is main's return type. C programs return an *error code* to the OS, where 0 means success and non-zero means failure. The main function magically returns 0 for you if you don't tell it otherwise.)

### Producing output

The usual way to print in C is the printf function, which takes a *format string* followed by arguments to *interpolate* in place of the format string's *directives*:

```
print(f("x:%d\n')", x);
```
(Prints format string " $x:$  %d\n", replacing directive %d with the value of x.)

## Producing output

The usual way to print in C is the printf function, which takes a *format string* followed by arguments to *interpolate* in place of the format string's *directives*:

```
printf("x:.\%d\nu", x);
```
(Prints format string " $x:$  %d\n", replacing directive %d with the value of x.)

Each directive specifies the type of the argument to print, possibly with some options:

%d expects an int %.60e expects a double; includes 60 digits of precision %zu expects a size\_t (the result of sizeof)

# Reading input

To input numbers in C, use the scanf function.

# Reading input

To input numbers in C, use the scanf function.

scanf reads keyboard input, converts it to the required type, and stores it in an existing variable:

int  $x = 0$ ; scanf("%d", &x);

# Reading input

To input numbers in C, use the scanf function.

scanf reads keyboard input, converts it to the required type, and stores it in an existing variable:

int  $x = 0$ ; scanf("%d", &x);

- Like printf, scanf uses a format string to determine what type to convert the input to.
- But scanf's directives are not all the same as printf's! (Use %lf to read a double.)
- An argument x would pass the *value* of variable x to scanf, but &x means to pass x's *location*.

# Example of reading input

```
#include <stdio.h>
int main()
{
    int x = 0;
    int y = 0;
    printf("Enter␣two␣integers:␣");
    scanf("%d%d", &x, &y);
    print(f("gd, *, gd, ==, gd\nn', x, y, x * y);
}
```
\$

\$ make build/input

```
$ make build/input
cc -o build/input src/input.c -std=c11 -pedantic -
W…
$
```

```
$ make build/input
cc -o build/input src/input.c -std=c11 -pedantic -
W…
```
\$ build/input

```
$ make build/input
cc -o build/input src/input.c -std=c11 -pedantic -
W…
$ build/input
Enter two integers:
```

```
$ make build/input
cc -o build/input src/input.c -std=c11 -pedantic -
W…
$ build/input
Enter two integers: 5 7
```

```
$ make build/input
cc -o build/input src/input.c -std=c11 -pedantic -
W…
$ build/input
Enter two integers: 5 7
5 * 7 == 35$
```

```
$ make build/input
cc -o build/input src/input.c -std=c11 -pedantic -
W…
$ build/input
Enter two integers: 5 7
5 * 7 == 35$ build/input
```

```
$ make build/input
cc -o build/input src/input.c -std=c11 -pedantic -
W…
$ build/input
Enter two integers: 5 7
5 * 7 == 35$ build/input
Enter two integers:
```

```
$ make build/input
cc -o build/input src/input.c -std=c11 -pedantic -
W…
$ build/input
Enter two integers: 5 7
5 * 7 == 35$ build/input
Enter two integers: 5 seven
```

```
$ make build/input
cc -o build/input src/input.c -std=c11 -pedantic -
W…
$ build/input
Enter two integers: 5 7
5 * 7 == 35$ build/input
Enter two integers: 5 seven
5 * 0 == 0$
```

```
$ make build/input
cc -o build/input src/input.c -std=c11 -pedantic -
W…
$ build/input
Enter two integers: 5 7
5 * 7 == 35$ build/input
Enter two integers: 5 seven
5 * 0 == 0$ build/input
```

```
$ make build/input
cc -o build/input src/input.c -std=c11 -pedantic -
W…
$ build/input
Enter two integers: 5 7
5 * 7 == 35$ build/input
Enter two integers: 5 seven
5 * 0 == 0$ build/input
Enter two integers:
```

```
$ make build/input
cc -o build/input src/input.c -std=c11 -pedantic -
W…
$ build/input
Enter two integers: 5 7
5 * 7 == 35$ build/input
Enter two integers: 5 seven
5 * 0 == 0$ build/input
Enter two integers: five 7
```

```
$ make build/input
cc -o build/input src/input.c -std=c11 -pedantic -
W…
$ build/input
Enter two integers: 5 7
5 * 7 == 35$ build/input
Enter two integers: 5 seven
5 * 0 == 0$ build/input
Enter two integers: five 7
0 * 0 == 0$
```

```
$ make build/input
cc -o build/input src/input.c -std=c11 -pedantic -
W…
$ build/input
Enter two integers: 5 7
5 * 7 == 35$ build/input
Enter two integers: 5 seven
5 * 0 == 0$ build/input
Enter two integers: five 7
0 * 0 == 0$ build/input
```

```
$ make build/input
cc -o build/input src/input.c -std=c11 -pedantic -
W…
$ build/input
Enter two integers: 5 7
5 * 7 == 35$ build/input
Enter two integers: 5 seven
5 * 0 == 0$ build/input
Enter two integers: five 7
0 * 0 == 0$ build/input
Enter two integers:
```
## Output from the previous slide

```
$ make build/input
cc -o build/input src/input.c -std=c11 -pedantic -
W…
$ build/input
Enter two integers: 5 7
5 * 7 == 35$ build/input
Enter two integers: 5 seven
5 * 0 == 0$ build/input
Enter two integers: five 7
0 * 0 == 0$ build/input
Enter two integers: ^D
```
# Output from the previous slide

```
$ make build/input
cc -o build/input src/input.c -std=c11 -pedantic -
W…
$ build/input
Enter two integers: 5 7
5 * 7 == 35$ build/input
Enter two integers: 5 seven
5 * 0 == 0$ build/input
Enter two integers: five 7
0 * 0 == 0$ build/input
Enter two integers: \triangleD0 * 0 == 0
$
```
### How scanf reports errors

scanf returns the number of successful conversions.

Example of reading input and checking for errors

```
#include <stdio.h>
int main()
{
    int x, y;
    printf("Enter.two.integers:.");
    if (scanf("%d%d", \&x, \&y) := 2) {
        printf("Input␣error\n");
        return 1;
    }
    print(f("gd, *, %d, ==, %d\n), x, y, x * y);}
```

```
Syntax for functions and arithmetic
#include <stdio.h>
unsigned long factorial(unsigned long n)
{
    if (n == 0)return 1;
    else
        return n * factorial(n - 1);
}
int main()
{
    unsigned long n = 0;
    scanf("%lu", &n);
    printf("%lu!␣==␣%lu\n", n, factorial(n));
}
```
### Facts from the previous slide

- long is an integral type that might have more bits than int (like maybe 64 instead of 32)
- unsigned means it does not include negative numbers (which means it includes twice as many positive numbers instead)
- $\bullet$   $*$  multiplies,  $-$  subtracts, and  $==$  compares for equality
- The result of a function must be given in a return statement
- The printf and scanf directive for unsigned long is %lu

Not every mathematical integer can fit in a C int.

• An int is stored in a finite number of bits (like 16 or 32 or 64)

- An int is stored in a finite number of bits (like 16 or 32 or 64)
- This means that it has a finite range

- An int is stored in a finite number of bits (like 16 or 32 or 64)
- This means that it has a finite range
- For example, 32-bit ints (usually) range from  $-2^{31}$  to  $2^{31} - 1$  (inclusive)

- An int is stored in a finite number of bits (like 16 or 32 or 64)
- This means that it has a finite range
- For example, 32-bit ints (usually) range from  $-2^{31}$  to  $2^{31} - 1$  (inclusive)
- The actual values are defined in limits.h as INT\_MIN and INT\_MAX

- An int is stored in a finite number of bits (like 16 or 32 or 64)
- This means that it has a finite range
- For example, 32-bit ints (usually) range from  $-2^{31}$  to  $2^{31} - 1$  (inclusive)
- The actual values are defined in limits.h as INT\_MIN and INT\_MAX
- An int operation whose mathematical result is out of range produces **UNDEFINED BEHAVIOR**

It's like a kind of error...

It's like a kind of error…

But the computer doesn't necessarily notice…

It's like a kind of error…

But the computer doesn't necessarily notice…

Your program might just keep running and produce nonsense!

It's like a kind of error…

But the computer doesn't necessarily notice…

Your program might just keep running and produce nonsense!

It's like a kind of error…

But the computer doesn't necessarily notice…

Your program might just keep running and produce nonsense!

Technically, a program with **UB** has no meaning. It's allowed to do anything:

• Crash

It's like a kind of error…

But the computer doesn't necessarily notice…

Your program might just keep running and produce nonsense!

- Crash
- Keep going

It's like a kind of error…

But the computer doesn't necessarily notice…

Your program might just keep running and produce nonsense!

- Crash
- Keep going
- Reformat your hard disk

It's like a kind of error…

But the computer doesn't necessarily notice…

Your program might just keep running and produce nonsense!

- Crash
- Keep going
- Reformat your hard disk
- Launch the missiles

## Examples of UB

- Uninitialized memory access
- Integer division by 0
- Integer "overflow"

### Examples of UB

- Uninitialized memory access
- Integer division by 0
- Integer "overflow"

Example of all three:

int x, y; scanf("%d%d", &x, &y);  $print(f("gd\nn", x / y);$ 

### Examples of UB

- Uninitialized memory access
- Integer division by 0
- Integer "overflow"

Example of all three:

int x, y; scanf("%d%d", &x, &y);  $printf("gd\nu", x / v);$ 

Fix for all three:

```
int x, y;
if (scanf("%d%d", \&x, \&y) == 2 \&xv := 0 & &
        !(x == INT MIN & & y == -1))printf("%d\n", x / y);
```

```
UB is really weird
```

```
#include <limits.h>
#include <stdio.h>
```

```
void check_int(int z)
{
    if (z < z + 1)printf("math\n");
    else
        print(f("C.S.\n^n}
int main()
{
    check_int(0);
    check_int(INT_MAX);
}
```
\$

\$ make build/int\_max

```
$ make build/int max
cc -o build/int_max src/int_max.c -std=c11 -pedanti…
$
```
\$ make build/int max cc -o build/int\_max src/int\_max.c -std=c11 -pedanti… \$ build/int\_max

```
$ make build/int max
cc -o build/int_max src/int_max.c -std=c11 -pedanti…
$ build/int_max
math
C.S.
$
```

```
$ make build/int max
cc -o build/int_max src/int_max.c -std=c11 -pedanti…
$ build/int_max
math
C.S.
$ make build/int_max.opt
```

```
$ make build/int max
cc -o build/int_max src/int_max.c -std=c11 -pedanti…
$ build/int_max
math
C.S.
$ make build/int_max.opt
cc -02 -o build/int max.opt src/int max.c -std=c11 ...
$
```

```
$ make build/int max
cc -o build/int_max src/int_max.c -std=c11 -pedanti…
$ build/int_max
math
C.S.
$ make build/int_max.opt
cc -02 -o build/int max.opt src/int max.c -std=c11 …
$ build/int_max.opt
```

```
$ make build/int max
cc -o build/int_max src/int_max.c -std=c11 -pedanti…
$ build/int_max
math
C.S.
$ make build/int_max.opt
cc -O2 -o build/int_max.opt src/int_max.c -std=c11 …
$ build/int_max.opt
math
math
$
```

```
$ make build/int max
cc -o build/int_max src/int_max.c -std=c11 -pedanti…
$ build/int_max
math
C.S.
$ make build/int_max.opt
cc -02 -o build/int max.opt src/int max.c -std=c11 …
$ build/int_max.opt
math
math
$
```
(This is very, very bad.)

# Structure types

## Structure types in C

C (like BSL/ISL) uses structures to define new data types by composition of existing data types

A structure type has a name and some number of fields, each of which must be declared with a type
Syntax to define a struct type

```
struct posn
{
    double x;
    double y;
};
struct circle
{
    struct posn center;
    double radius;
};
```
Syntax to define a struct type

```
struct posn
{
    double x;
    double y;
};
struct circle
{
    struct posn center;
    double radius;
};
```
Note that the type defined by the struct posn definition, and used for field center of struct circle is struct posn, not merely posn. (In C++ you could refer to it either way, but not in C.)

Suppose we have a variable p whose type is struct posn. How do we access p's fields?

Suppose we have a variable p whose type is struct posn. How do we access p's fields? p. x and p. y

Suppose we have a variable p whose type is struct posn. How do we access p's fields?  $p \cdot x$  and  $p \cdot y$ 

Let's write a function to compute the Manhattan distance between two points. Mathematically,

 $d_1((x_1, y_1), (x_2, y_2)) = |x_1 - x_2| + |y_1 - y_2|$ 

Suppose we have a variable p whose type is struct posn. How do we access p's fields?  $p \cdot x$  and  $p \cdot y$ 

Let's write a function to compute the Manhattan distance between two points. Mathematically,

$$
d_1((x_1,y_1),(x_2,y_2)) = |x_1-x_2| + |y_1-y_2|
$$

*// For the fabs(double) function: #include <math.h>*

*// Finds the Manhattan distance between two points.* double manhattan dist(struct posn p, struct posn q) { return fabs( $p_{\bullet}x - q_{\bullet}x$ ) + fabs( $p_{\bullet}y - q_{\bullet}y$ ); }

C offers *literal* syntax for most types:

#### **type examples of literal syntax**

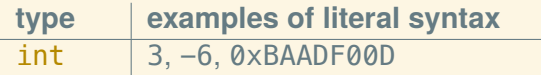

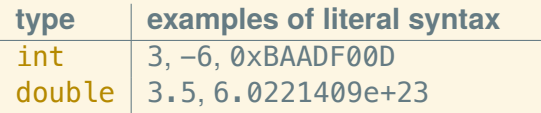

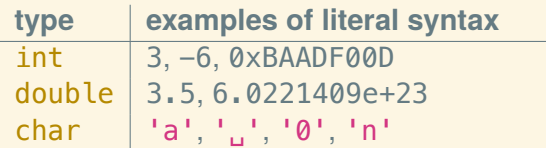

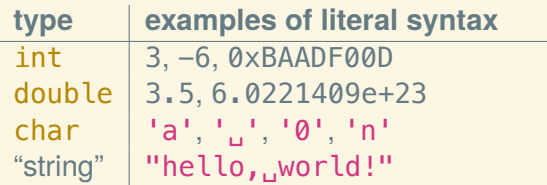

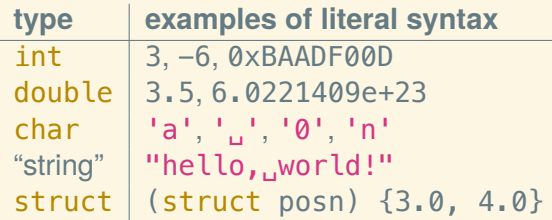

C offers *literal* syntax for most types:

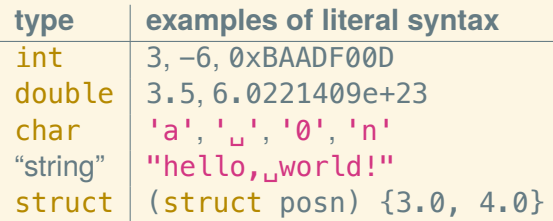

But this syntax for creating a struct is obscure! So the usual way of doing things is a bit more awkward…

# Defining and initializing a structure

Usually to get a structure in C, first you define a structure variable and then initialize it by *assigning* each field:

```
struct posn p;
p.X = 3.0;
p. y = 4.0;
```

```
struct circle c;
c.center.x = 7.0:
c.center.y = -9.2;
c.\rho = 6.4;
```
C won't force you to initialize all the fields, but guess what happens if you a access a field that hasn't been initialized?

#### Factory functions

```
If you get tired of initializing structures as on the previous slide,
you can always define a factory function to do the work:
```

```
struct circle
make circle(struct posn center, double radius)
{
    struct circle result;
    result.center = center;
    result.radius = radius;
    return result;
}
```
(Note that functions can both take and return structure values.)

struct circle c;  $c.center. x = 10.0;$  $c.$  radius =  $50.0$ ; c.center.y =  $-7.0$ ;

```
struct circle c;
c.center. x = 10.0;c. radius = 50.0;
c.center.y = -7.0;
```
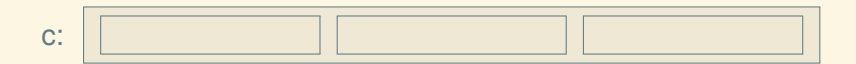

```
struct circle c;
c.center. x = 10.0;c.radius = 50.0;
c.center.y = -7.0;
```
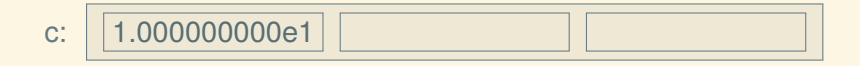

```
struct circle c;
c.center. x = 10.0;c.\rading = 50.0;c.center.y = -7.0;
```
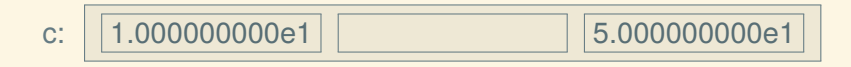

```
struct circle c;
c.center. x = 10.0;c.\rading = 50.0;c.center.y = -7.0;
```
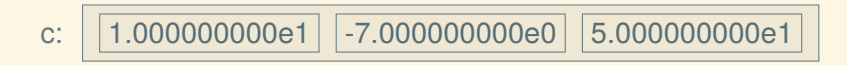

# **Assignment**

• Values are the actual information we want to work with: numbers, strings, widgets, etc. Example: 3 is an int value.

- Values are the actual information we want to work with: numbers, strings, widgets, etc. Example: 3 is an int value.
- An object is a chunk of memory that can hold a value. Example: if a function  $f$  has a declared parameter  $int x$ , then each time f is invoked, a fresh object that can hold an int value is created for it.

- Values are the actual information we want to work with: numbers, strings, widgets, etc. Example: 3 is an int value.
- An object is a chunk of memory that can hold a value. Example: if a function  $f$  has a declared parameter  $int x$ , then each time f is invoked, a fresh object that can hold an int value is created for it.
- A variable is the name of an object, such as x from the previous bullet point.

- Values are the actual information we want to work with: numbers, strings, widgets, etc. Example: 3 is an int value.
- An object is a chunk of memory that can hold a value. Example: if a function  $f$  has a declared parameter  $int x$ , then each time f is invoked, a fresh object that can hold an int value is created for it.
- A variable is the name of an object, such as x from the previous bullet point.

*Assigning* a variable changes the value stored in the object that is named by the variable.

$$
int z = 5;
$$
  
\nz = 7;  
\nz = z + 4;

What happens?

int  $z = 5$ ;  $z = 7$ ;  $z = z + 4$ ;

What happens? **2.**  $\vert$  5

The first statement is a definition,  $int z = 5$ . It creates an  $int$ object, names it z, and initializes it to the value 5.

int  $z = 5$ ;  $z = 7$ ;  $z = z + 4$ ;

What happens? *z* 

The first statement is a definition,  $int z = 5$ . It creates an  $int$ object, names it z, and initializes it to the value 5.

The second statement is an assignment,  $z = 7$ ;. It replaces the value 5 stored in the object named by z with the value 7.

int  $z = 5$ ;  $z = 7$ ;  $z = z + 4$ ;

What happens? *z z*:

The first statement is a definition,  $int z = 5$ . It creates an  $int$ object, names it z, and initializes it to the value 5.

The second statement is an assignment,  $z = 7$ ; It replaces the value 5 stored in the object named by z with the value 7.

The third statement is also an assignment,  $z = z + 4$ ; It first retrieves the current value of z (7), then adds 4 to it, and then stores the result (11) back in the object named by z.

# The key point: Indirection

A variable in C does not stand directly for a value.

A variable in C refers to a value *indirectly*, by naming an object that *contains* a value.

# How to increment a variable

Simple:

$$
x = x + 1;
$$

Terse:

 $x == 1$ :

Auto-increment;

++x;

(Each of the above is actually an expression, and it has a value: the new value of x.)

– Next: Separate compilation –